## Fichier:Ethernet-Enhanced LoRa Gateway Minimizing Delay 2.PNG

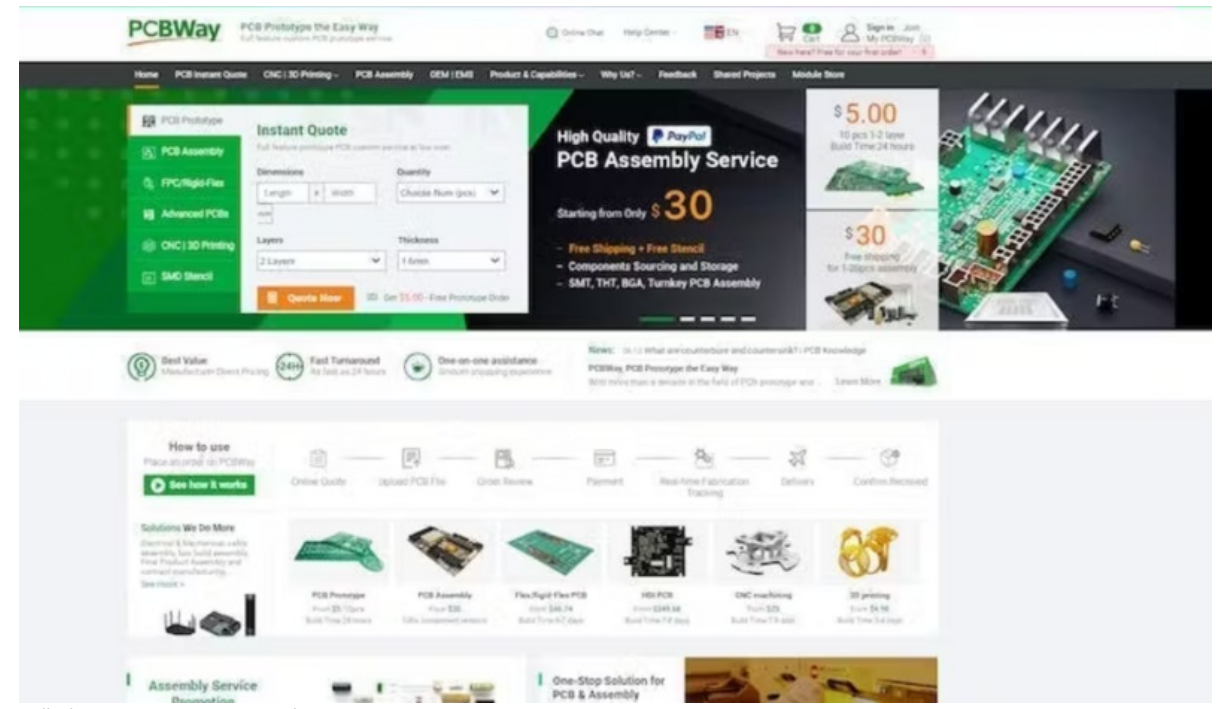

Taille de cet aperçu :800 × 467 [pixels](https://wikifab.org/images/thumb/4/4d/Ethernet-Enhanced_LoRa_Gateway_Minimizing_Delay_2.PNG/800px-Ethernet-Enhanced_LoRa_Gateway_Minimizing_Delay_2.PNG).

Fichier [d'origine](https://wikifab.org/images/4/4d/Ethernet-Enhanced_LoRa_Gateway_Minimizing_Delay_2.PNG) (920 × 537 pixels, taille du fichier : 521 Kio, type MIME : image/png) Ethernet-Enhanced\_LoRa\_Gateway\_Minimizing\_Delay\_2

## Historique du fichier

Cliquer sur une date et heure pour voir le fichier tel qu'il était à ce moment-là.

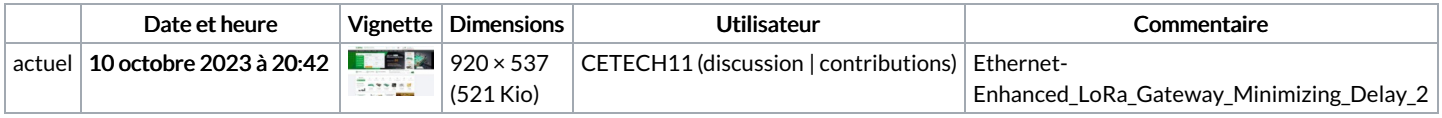

Vous ne pouvez pas remplacer ce fichier.

## Utilisation du fichier

La page suivante utilise ce fichier :

[Ethernet-Enhanced](https://wikifab.org/wiki/Ethernet-Enhanced_LoRa_Gateway_Minimizing_Delay) LoRa Gateway Minimizing Delay

## Métadonnées

Ce fichier contient des informations supplémentaires, probablement ajoutées par l'appareil photo numérique ou le numériseur utilisé pour le créer. Si le fichier a été modifié depuis son état original, certains détails peuvent ne pas refléter entièrement l'image modifiée.

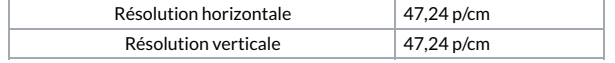